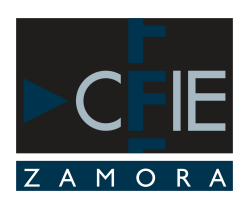

Avda. De Requejo, 37 49024. ZAMORA Tfno: 980-51 43 98 Fax: 980-51 32 02 http://cfiezamora.centros.educa.jcyl.es 49700027@educa.jcyl.es

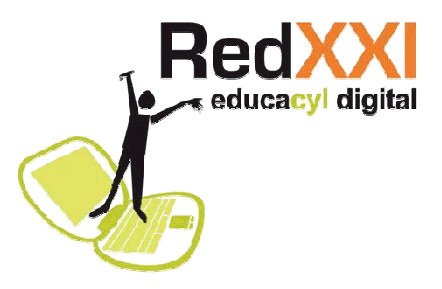

## **CONFLICTO ENTRE WINDOWS 7 y SOFTWARE SMART NOTEBOOK 10.6**

Se ha detectado un problema con la pizarra Smart, es un conflicto entre **Windows 7** y los drivers de **la última actualización de Smart** (Software 10.6.94 que lleva drivers 10.6.48). Cuando coinciden ambos elementos ocurre que al pintar con el rotulador o simplemente tocar la pizarra, se ve un pequeño círculo acompañando a la pulsación y en ocasiones en lugar de pintar, lo que ocurre es que se mueve la pantalla entera.

La situación es la que sigue:

- **Ese mismo software (10.6) funciona perfectamente en cualquier ordenador con Vista o XP**, sólo interfiere con Windows 7 (creemos que el problema proviene de las funciones táctiles de éste).

- La pizarra **se puede usar en los ordenadores con Windows 7 siempre que no se use la última versión del software** (la 10.6, que es la que actualmente se descarga de Internet), por ejemplo va perfectamente usando el CD que viene con las pizarras (versión 10.0). Eso sí, cuidado con las actualizaciones, en cuanto las hagáis y el software alcance la versión 10.6 estaríamos en la situación que da problemas. Además con la 10.0 no tendrías Galería y Toolkit completamente actualizadas.

En resumen, **la única combinación que genera el problema es Windows 7 y software 10.6 simultáneamente.** 

## **SOLUCIÓN**

- *Inicio* ("bola" de Windows abajo a la izquierda) > *Panel de Control.*
- Arriba a la derecha cambiar el campo "*Ver por*…", está en Categoría, ponerlo en *Iconos pequeños.*
- En el *Panel de Control > Administrador de dispositivos* (tercera columna, está en orden alfabético).
- Buscar *Dispositivos de Interfaz de Usuario* y hacer doble clic en ese ítem.
- En la opción "*SMART virtual TabletPC"* usad el botón derecho.
- Elegir "*Deshabilitar*".
- Sale un mensaje de confirmación, pinchad en *SI.*
- Pide *reiniciar* el equipo para que los cambios tengan efecto: reiniciad y funciona perfectamente.

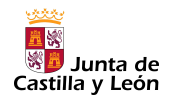

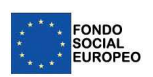